;\*\*\*\*\*\*\*\*\*\*\*\*\*\*\*\*\*\*\*\*\*\*\*\*\*\*\*\*\*\*\*\*\*\*\*\*\*\*\*\*\*\*\*\*\*\*\*\*\*\*\*\*\*\*\*\*\*\*\*\*\*

; Program : Interface

; Description : Demonstrate interfacing ADC0832 with PIC16F628

; Filename : imp1.asm

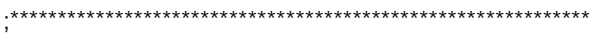

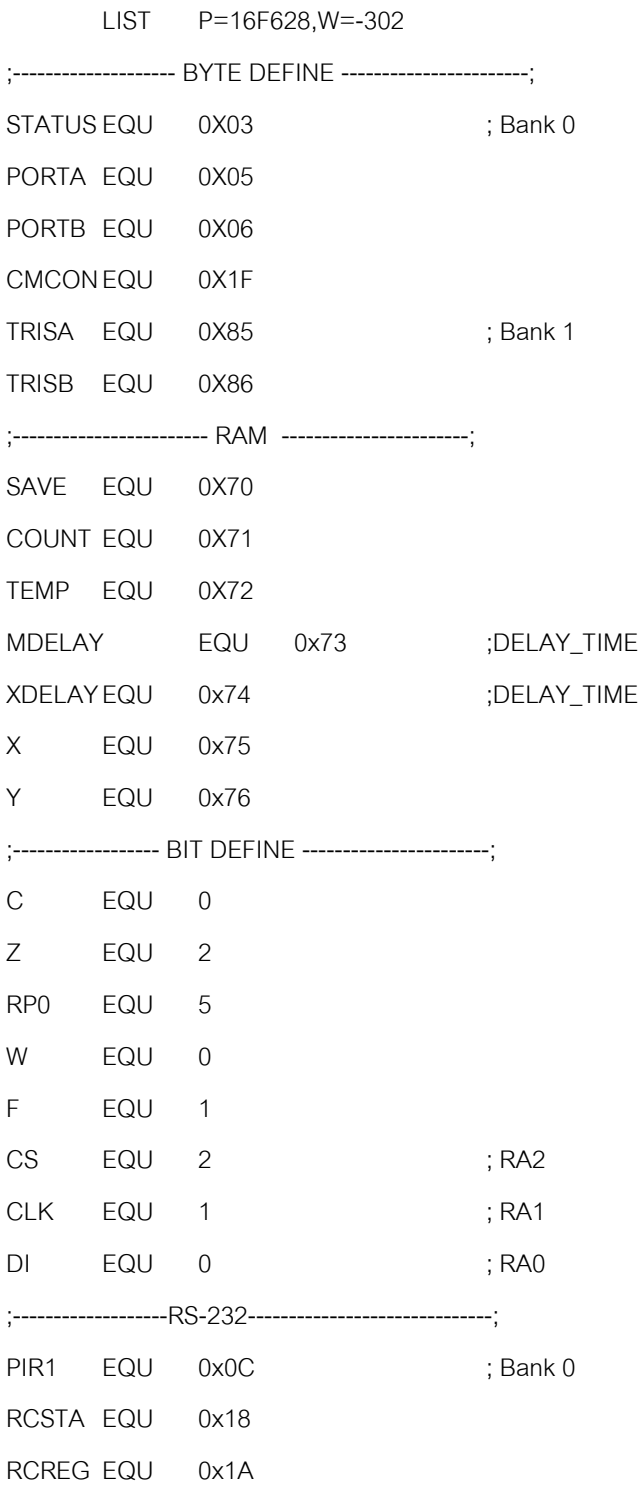

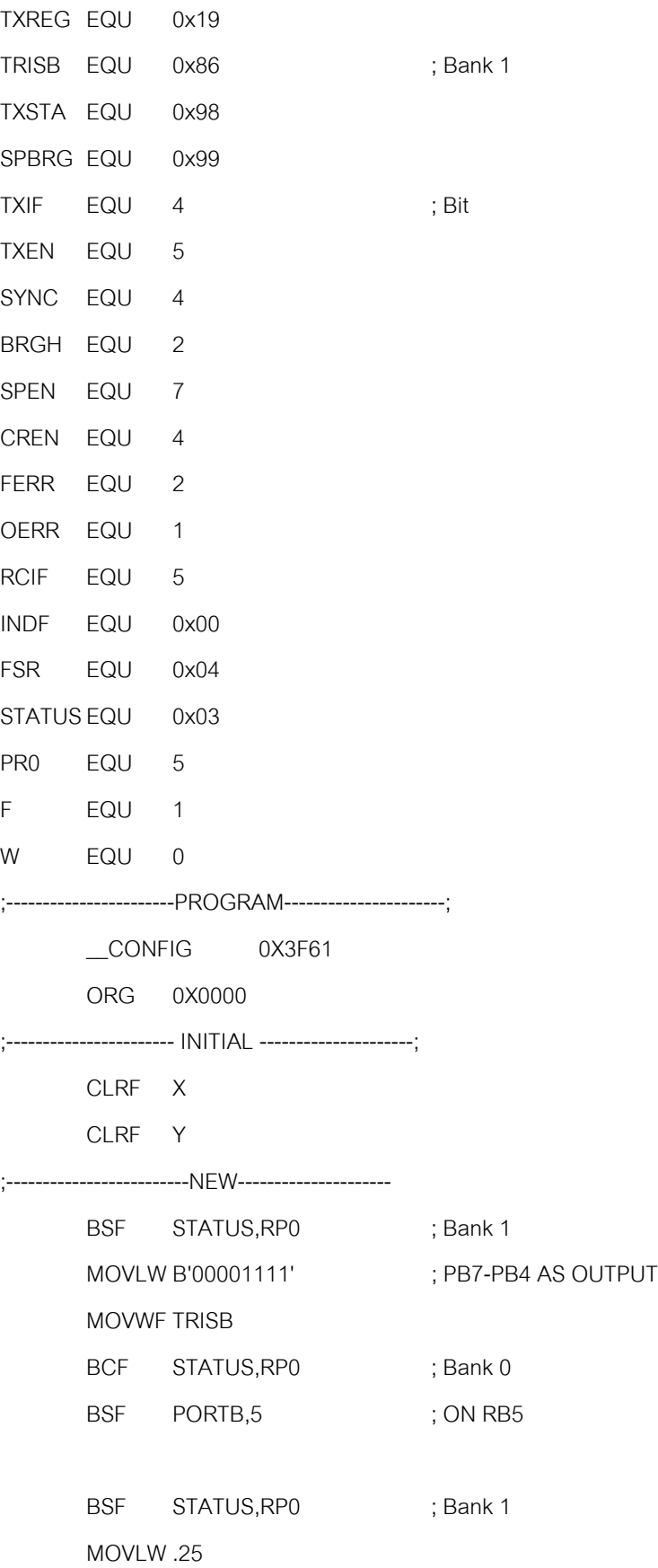

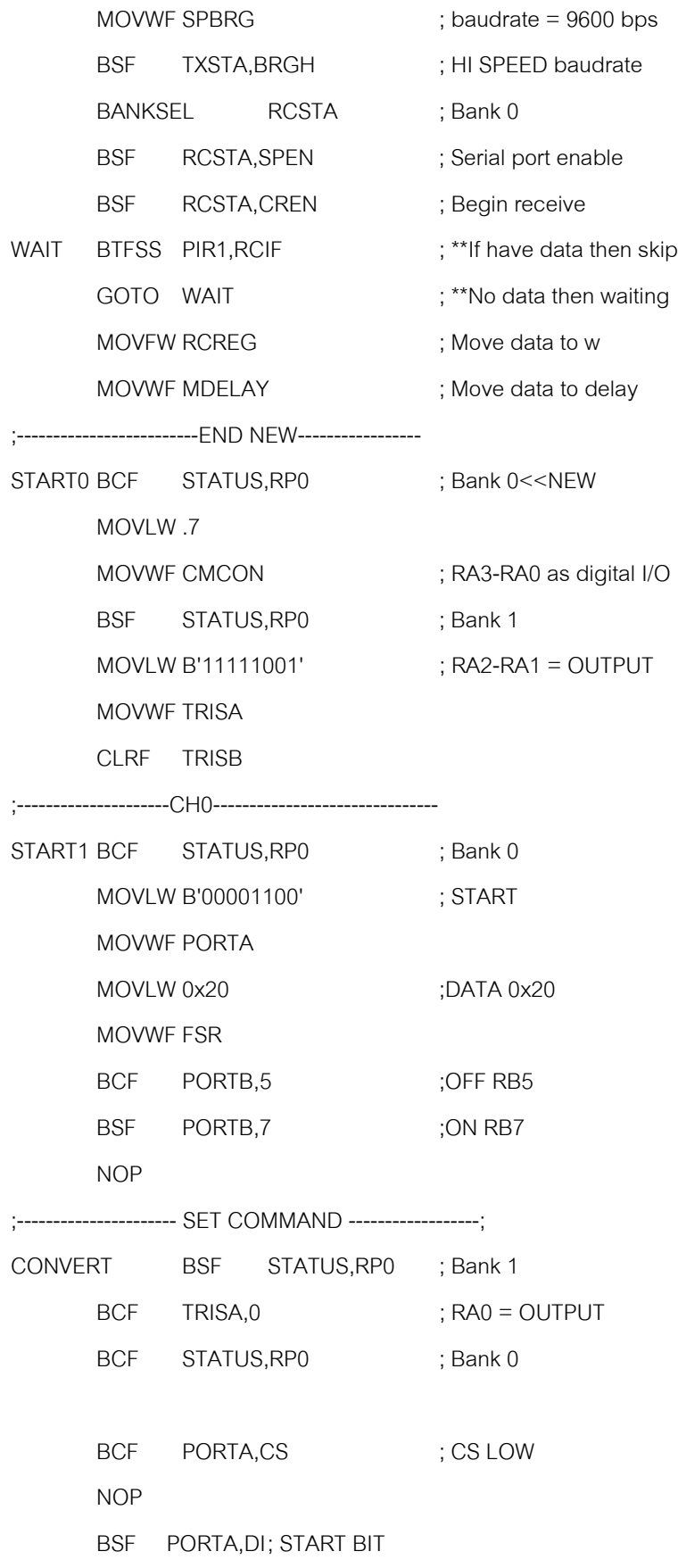

NOP BSF PORTA,CLK NOP ; 1'ST CLOCK BCF PORTA,CLK NOP ; CHANGE NEXT LINE FOR SELECT MODE BSF PORTA, DI ; 0=DIFF<<, 1=SINGLE NOP BSF PORTA,CLK NOP ; 2'ND CLOCK BCF PORTA,CLK NOP BCF PORTA, DI ; SELECT CHO NOP BCF PORTA,CLK NOP ; 3'RD CLOCK BCF PORTA,CLK NOP ;--------------------- START CONVERSION ------------------- BSF PORTA, CLK ; RISING CLOCK : START CONVERSION CALL SERIN ; READ SERIAL ADC SUB BSF PORTA,CLK NOP ; LAST CLOCK BCF PORTA,CLK NOP BSF PORTA,CS ; CS HIGH ;--------------------- DISPLAY DATA ----------------------- ;------------------------IN-DATA--------------------------- MOVF SAVE, W ; READ VALUE MOVWF INDF INCF FSR CALL DELAY1 ;DELAY1 BTFSS FSR,4 CALL CONVERT ; READ AGAIN

GOTO DISPLAY

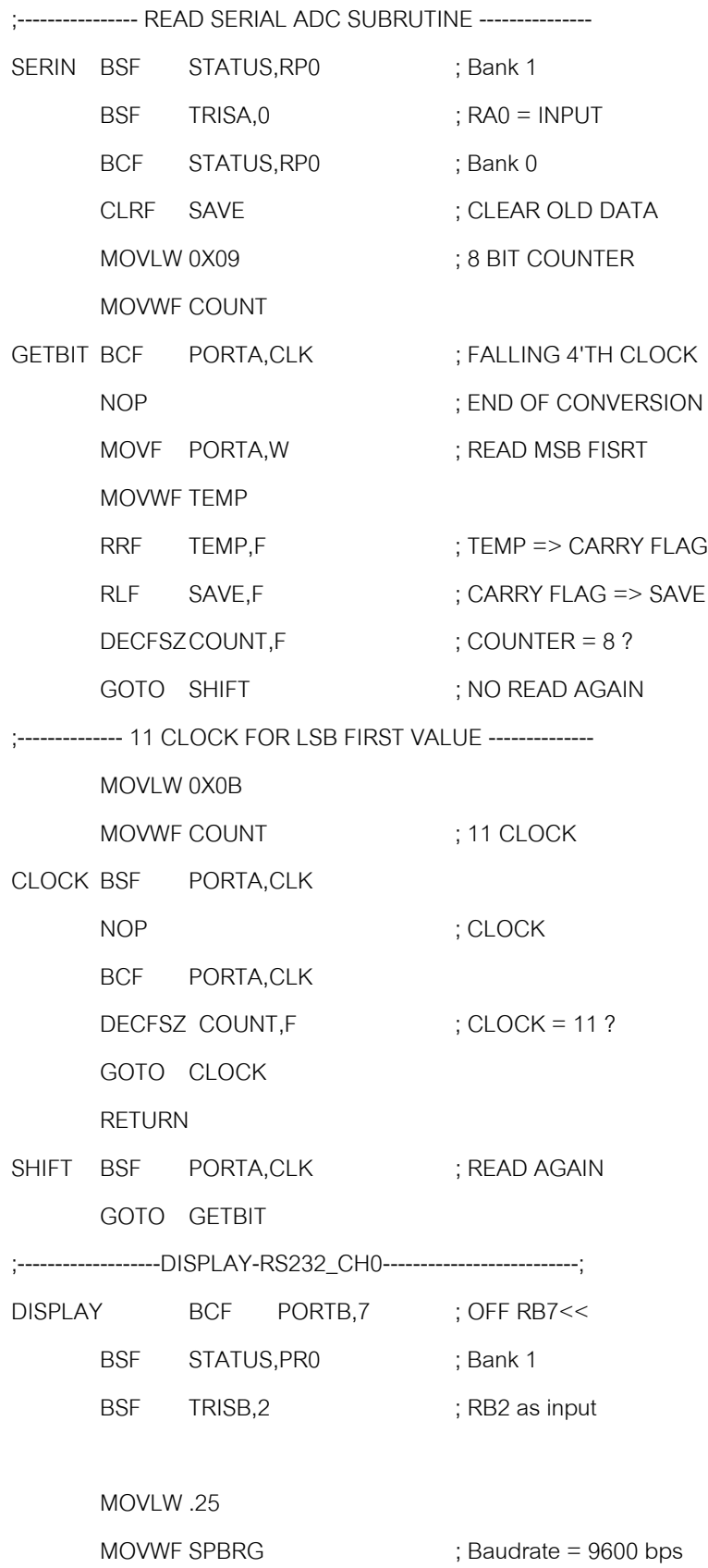

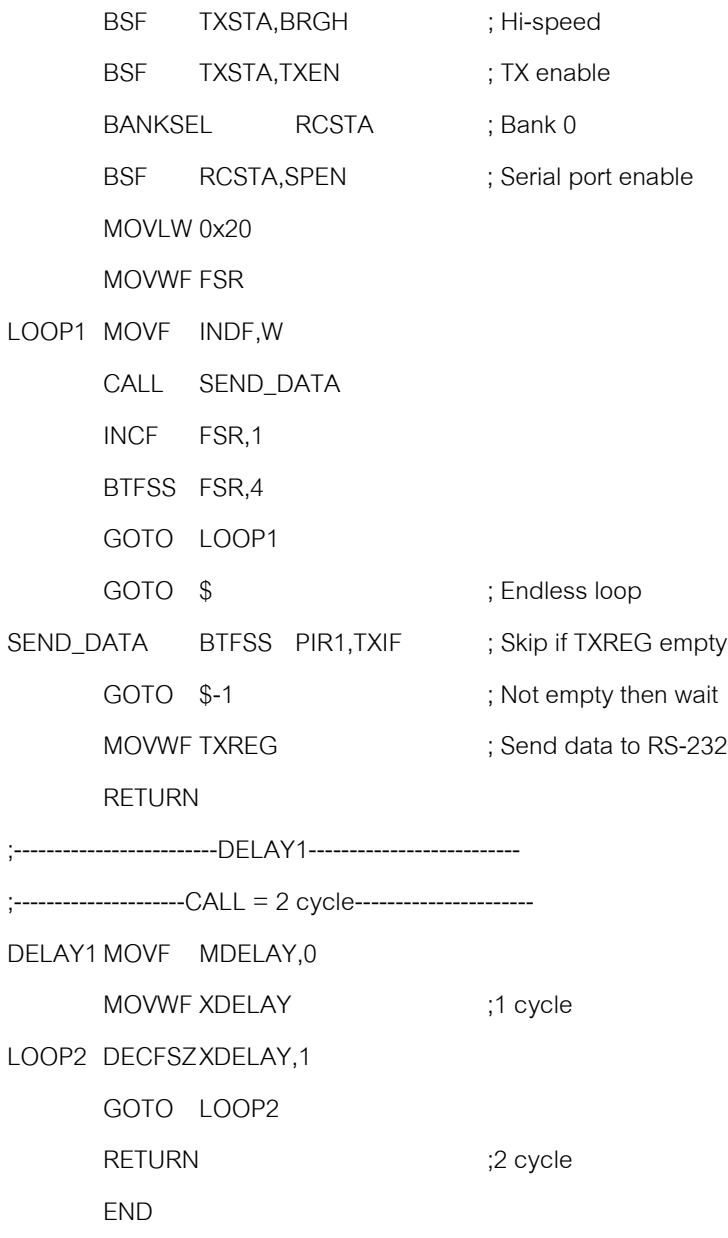